# **ПЕРВОЕ ВЫСШЕЕ ТЕХНИЧЕСКОЕ УЧЕБНОЕ ЗАВЕДЕНИЕ РОССИИ**

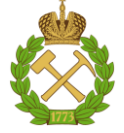

#### **МИНИСТЕРСТВО НАУКИ И ВЫСШЕГО ОБРАЗОВАНИЯРОССИЙСКОЙ ФЕДЕРАЦИИ федеральное государственное бюджетное образовательное учреждение высшего образования САНКТ-ПЕТЕРБУРГСКИЙ ГОРНЫЙ УНИВЕРСИТЕТ**

**СОГЛАСОВАНО**

**УТВЕРЖДАЮ**

\_\_\_\_\_\_\_\_\_\_\_\_\_\_\_\_\_\_\_\_\_\_\_\_\_ **Руководитель ОПОП ВО доцент Мардашов Д.В.**

**\_\_\_\_\_\_\_\_\_\_\_\_\_\_\_\_\_\_\_\_\_\_ Проректор по образовательной деятельности Д.Г. Петраков**

# **РАБОЧАЯ ПРОГРАММА ДИСЦИПЛИНЫ**

# *СОВРЕМЕННЫЕ МЕТОДЫ И ОБОРУДОВАНИЕ НАУЧНЫХ ИССЛЕДОВАНИЙ*

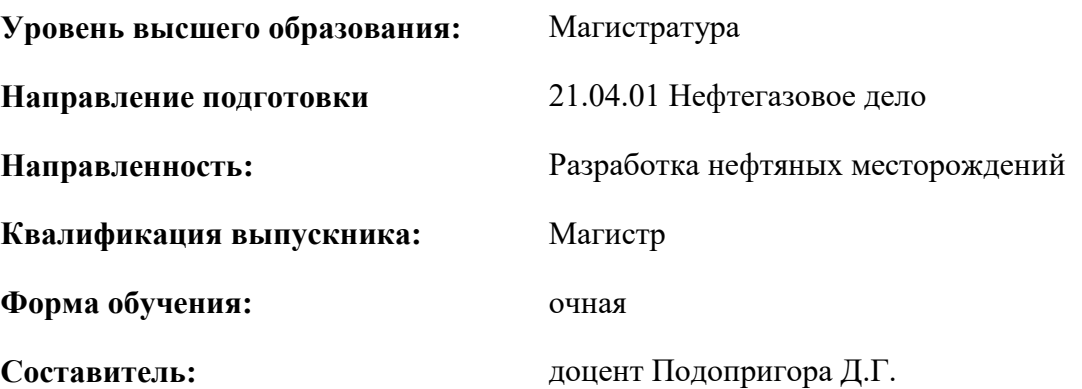

Санкт-Петербург

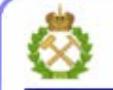

ДОКУМЕНТ ПОДПИСАН УСИЛЕННОЙ КВАЛИФИЦИРОВАННОЙ<br>ЭЛЕКТРОННОЙ ПОДПИСЬЮ

Сертификат: 00F3 503F 985D 6537 76D4 6643 BD9B 6D2D 1C Владелец: Пашкевич Наталья Владимировна<br>Действителен: с 27.12.2022 по 21.03.2024

**Рабочая программа дисциплины** «Современные методы и оборудование научных исследований» разработана:

- в соответствии с требованиями ФГОС ВО – магистратура по направлению подготовки «21.04.01 Нефтегазовое дело», утвержденного приказом Минобрнауки России № 97 от 09.02.2018 г.;

- на основании учебного плана магистратуры по направлению подготовки «21.04.01 Нефтегазовое дело» направленность «Разработка нефтяных месторождений».

Составитель **Составитель** к.т.н., доцент Подопригора Д.Г.

**Рабочая программа рассмотрена и одобрена** на заседании кафедры разработки и эксплуатации нефтяных и газовых месторождений от «08» февраля 2022 г., протокол № 18.

Заведующий кафедрой **дравности по последнит** к.т.н., доцент Мардашов Д.В.

#### **Рабочая программа согласована:**

Начальник управления учебнометодического обеспечения образовательного процесса к.т.н. Иванова П.В.

## **1.ЦЕЛИ И ЗАДАЧИ ДИСЦИПЛИНЫ**

Цель – приобретение обучающимся знаний в области современного лабораторного оборудования и методик исследований физико-химических, реологических и фильтрационных свойств пластовых флюидов и технологических жидкостей; подготовка к самостоятельной научно исследовательской деятельности по программам высшего образования.

Основные задачи дисциплины:

-ознакомление с современной лабораторной базой кафедры разработки п эксплуатации нефтяных и газовых месторождений;

-приобретение практических навыков по работе с оборудованием. представленным в лаборатории «Повышения нефтеотдачи пластов»;

-изучение методик исследований физико-химических, реологических и фильтрационных свойств пластовых флюидов и технологических жидкостей;

-создание навыков работы с лабораторным комплексом, в рамках выполнения научных работ;

-обеспечение самостоятельной работы и ответственного обслуживания лабораторного оборудования в рамках выполнения научных работ.

#### **2. МЕСТО ДИСЦИПЛИНЫ В СТРУКТУРЕ ОПОП ВО**

Дисциплина «Современные методы и оборудование научных исследований» относится к части, формируемой участниками образовательных отношений основной профессиональной образовательной программы по направлению подготовки «21.04.01 Нефтегазовое дело» и изучается в 1 и 2 семестрах.

#### **3. ПЛАНИРУЕМЫЕ РЕЗУЛЬТАТЫ ОБУЧЕНИЯ ПО ДИСЦИПЛИНЕ, СООТНЕСЕННЫЕ С ПЛАНИРУЕМЫМИ РЕЗУЛЬТАТАМИ ОСВОЕНИЯ ОБРАЗОВАТЕЛЬНОЙ ПРОГРАММЫ**

Процесс изучения дисциплины «Современные методы и оборудование научных исследований» направлен на формирование следующих компетенций:

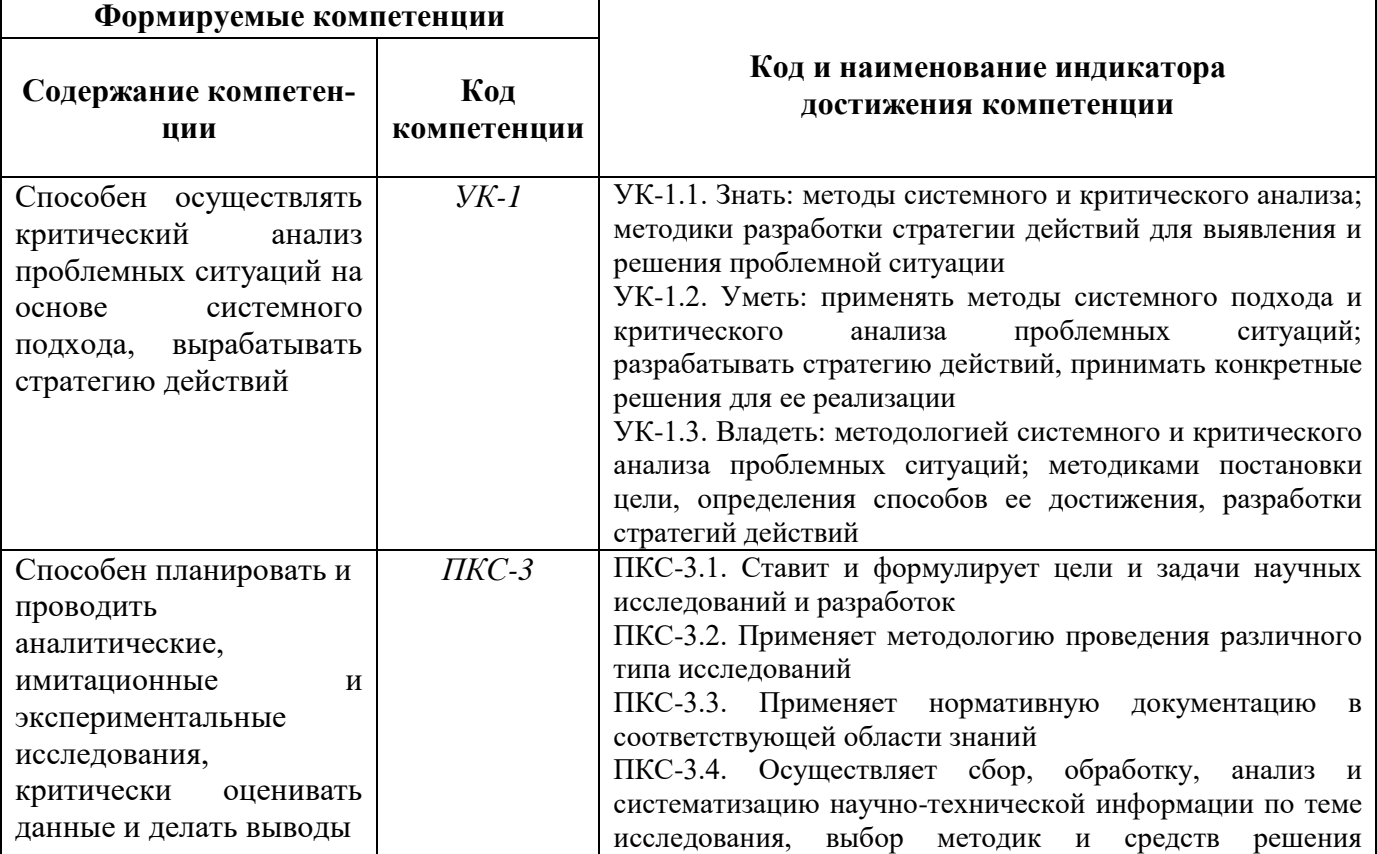

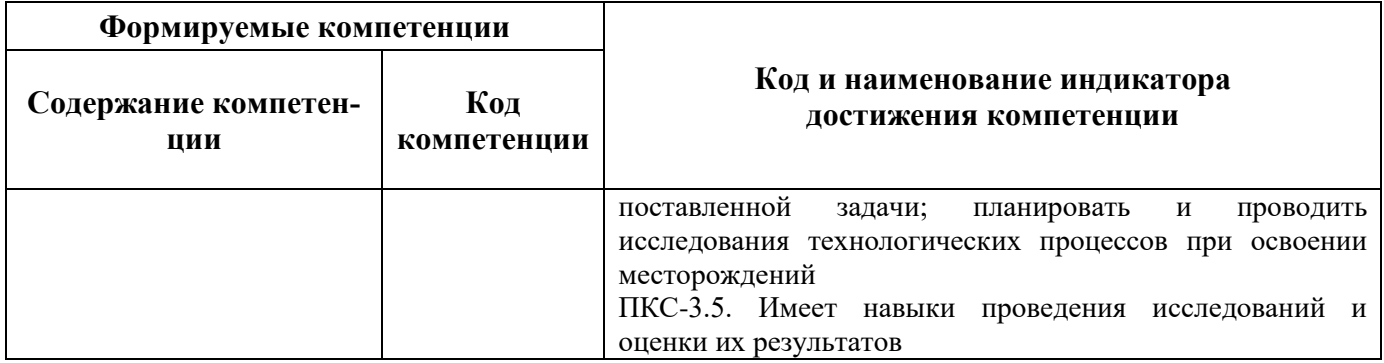

# **4. СТРУКТУРА И СОДЕРЖАНИЕ ДИСЦИПЛИНЫ**

# **4.1. Объем дисциплины и виды учебной работы**

Общая трудоёмкость учебной дисциплины «Современные методы и оборудование научных исследований» составляет 5 зачётных единиц, 180 ак. часов.

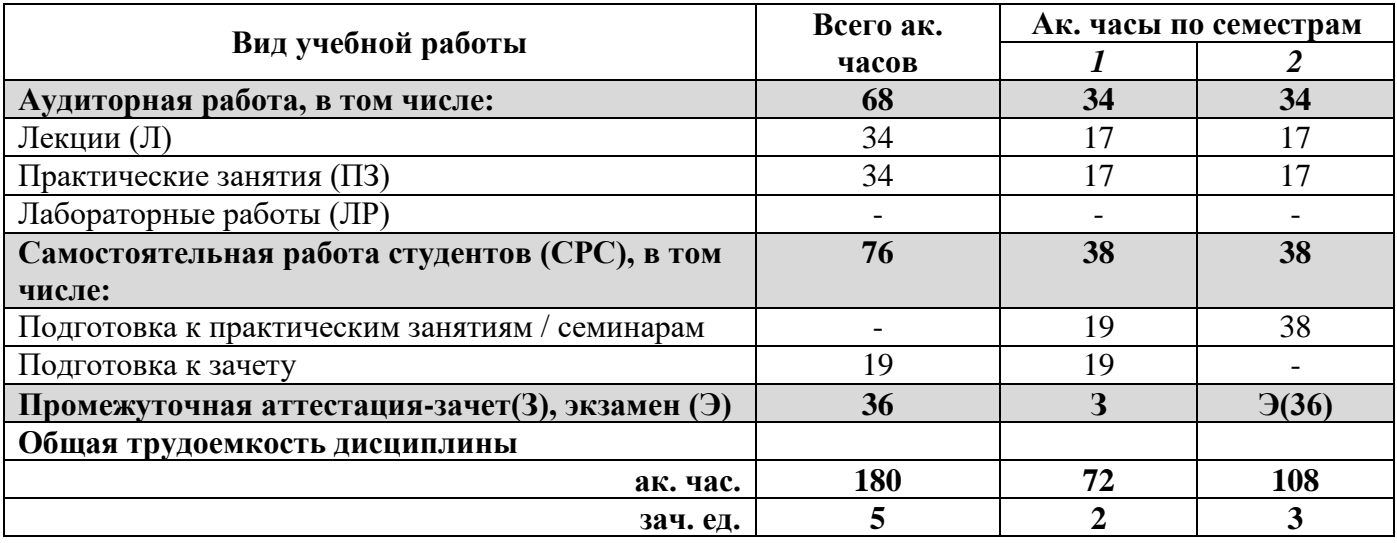

# **4.2. Содержание дисциплины**

Учебным планом предусмотрены: лекции, практические занятия, самостоятельная работа и экзамен.

# **4.2.1. Разделы дисциплины и виды занятий**

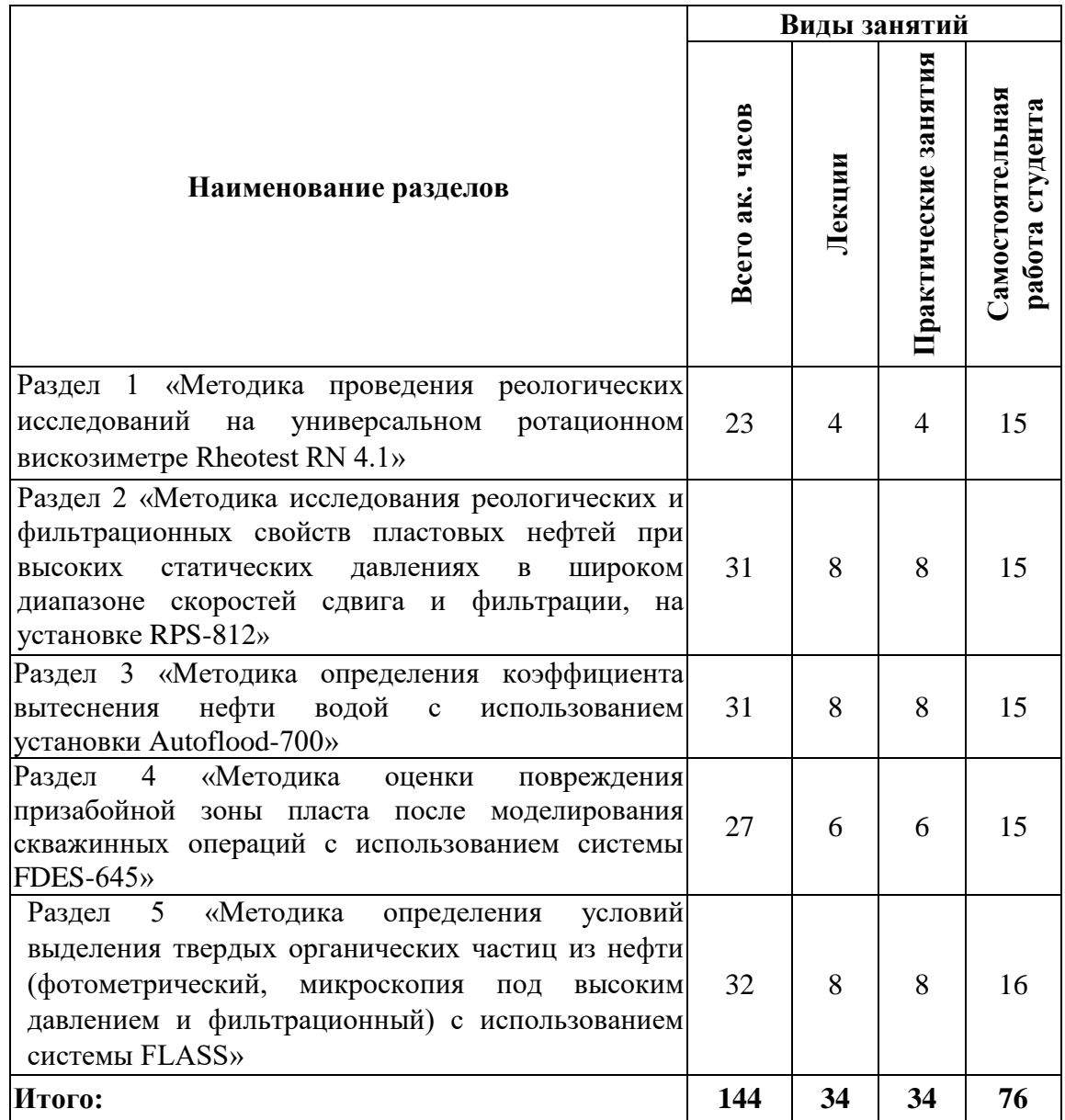

# **4.2.2.Содержание разделов дисциплины**

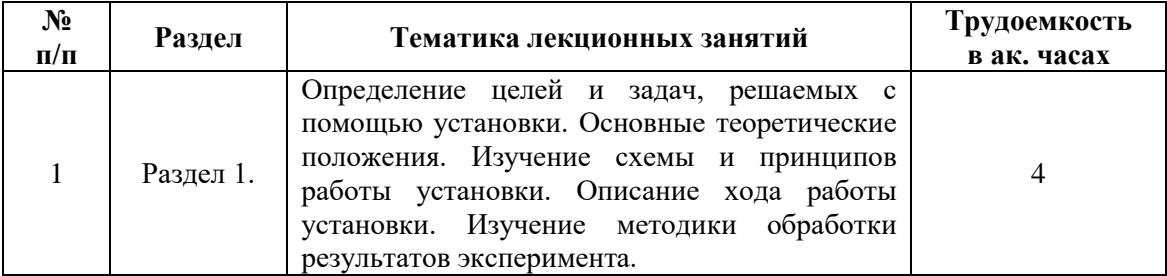

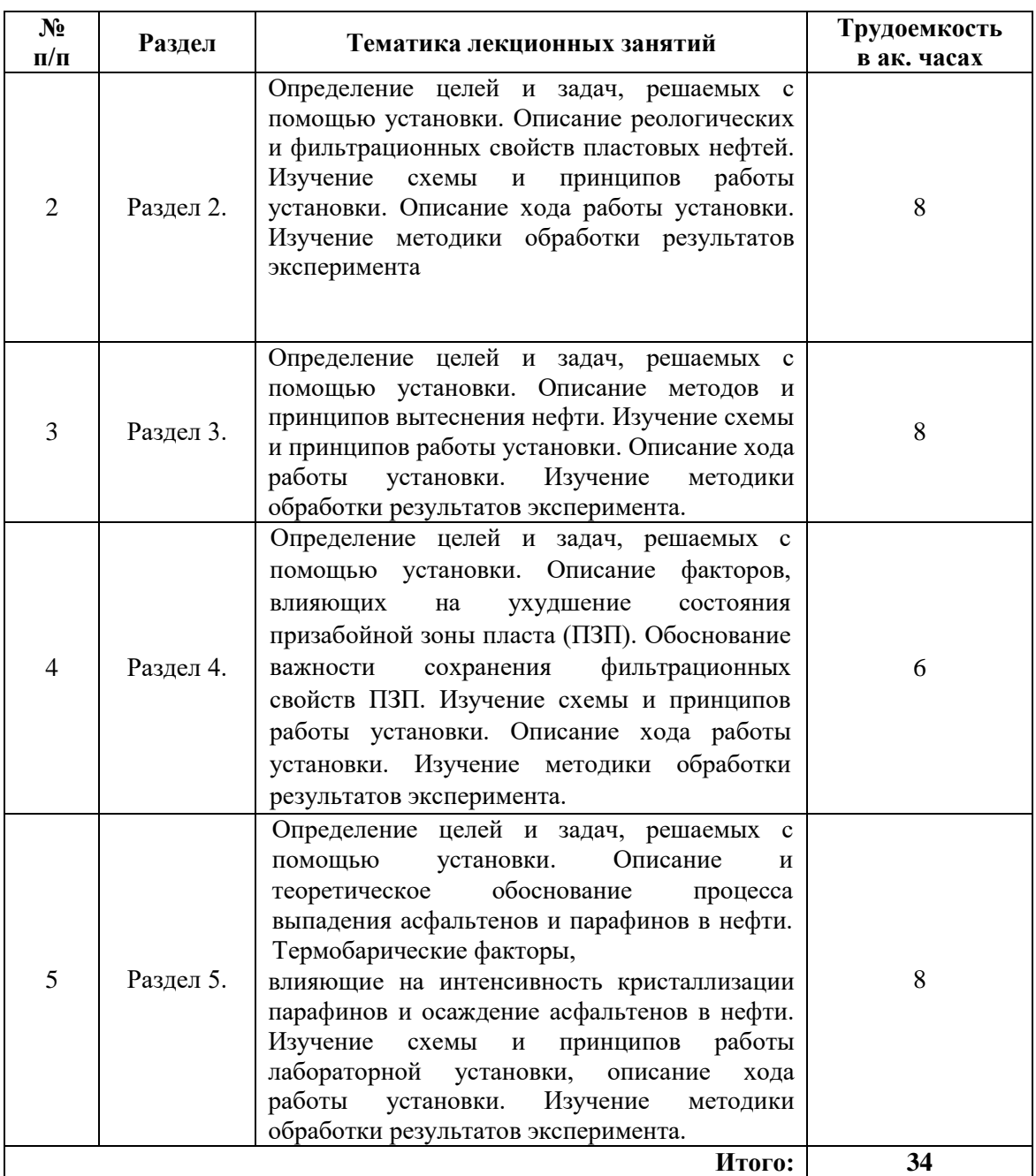

# **4.2.3. Практические занятия**

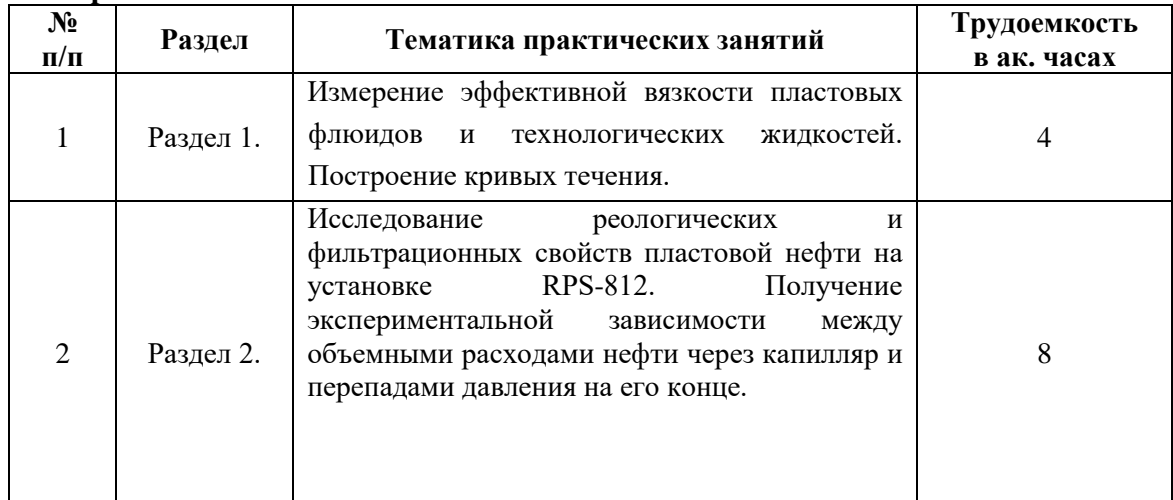

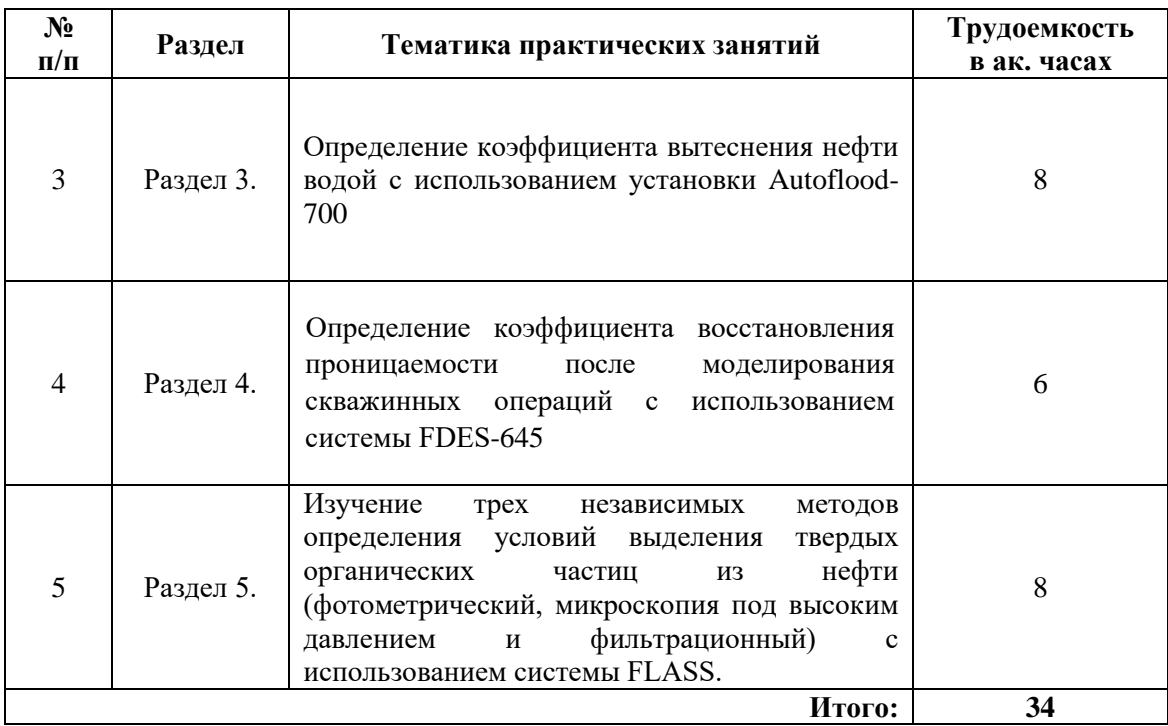

#### **4.2.4. Лабораторные работы**

Лабораторные работы не предусмотрены.

#### **4.2.5. Курсовые работы (проекты)**

Курсовые работы не предусмотрены.

#### **5. ОБРАЗОВАТЕЛЬНЫЕ ТЕХНОЛОГИИ**

В ходе обучения применяются:

**Лекции**, которые являются одним из важнейших видов учебных занятий и составляют основу теоретической подготовки обучающихся.

Цели лекционных занятий:

-дать систематизированные научные знания по дисциплине, акцентировать внимание на наиболее сложных вопросах дисциплины;

-стимулировать активную познавательную деятельность обучающихся, способствовать формированию их творческого мышления.

**Практические занятия.** Цели практических занятий:

-совершенствовать умения и навыки решения практических задач.

Главным содержанием этого вида учебных занятий является работа каждого обучающегося по овладению практическими умениями и навыками профессиональной деятельности.

**Консультации** (текущая консультация, наканунеэкзамена) является одной из форм руководства учебной работой обучающихся и оказания им помощи в самостоятельном изучении материала дисциплины, в ликвидации имеющихся пробелов в знаниях, задолженностей по текущим занятиям, в подготовке письменных работ (проектов).

Текущие консультации проводятся преподавателем, ведущим занятия в учебной группе, научным руководителем и носят как индивидуальный, так и групповой характер.

**Самостоятельная работа обучающихся** направлена на углубление и закрепление знаний, полученных на лекциях и других занятиях, выработку навыков самостоятельного активного приобретения новых, дополнительных знаний, подготовку к предстоящим учебным занятиям и промежуточному контролю.

## **6. ОЦЕНОЧНЫЕ СРЕДСТВА ДЛЯ ТЕКУЩЕГО КОНТРОЛЯ УСПЕВАЕМОСТИ, ПРОМЕЖУТОЧНОЙ АТТЕСТАЦИИ ПО ИТОГАМ ОСВОЕНИЯ ДИСЦИПЛИНЫ**

*6.1. Оценочные средства для самостоятельной работы и текущего контроля успеваемости*

#### **Раздел 1. Методика проведения реологических исследований на универсальном ротационном вискозиметре Rheotest RN 4.1**

- 1. Цели и задачи эксперимента.
- 2. Понятие динамической и кинематической вязкости.
- З. Закон вязкого трения Ньютона.
- 4. Виды п особенности неньютоновских жидкостей.
- 5. Схема и принцип работы лабораторной установки.
- 6. Ход проведения эксперимента.
- 7. Методика обработки полученных результатов.

### **Раздел 2. Методика исследования реологических и фильтрационных свойств пластовых нефтей при высоких статических давлениях в широком диапазоне скоростей сдвига и фильтрации, на установке RPS-812**

- 1. Цели и задачи эксперимента,
- 2. Описание основных реологических свойств пластовых нефтей.
- 3. Описание основных фильтрационных свойств пластовых нефтей.
- 4. Схема и принцип работы лабораторной установки.
- 5. Ход проведения эксперимента.
- 6. Методика обработки полученных результатов.

## **Раздел 3. Методика определения коэффициента вытеснения нефти водой с использованием установки Autoflood-700**

- 1. Цели и задачи эксперимента.
- 2. Методы и принципы искусственного вытеснения нефти.
- З. Коэффициент вытеснения нефти водой.
- 4. Схема и принцип работы лабораторной установки.
- 5. Ход проведения эксперимента.
- 6. Методика обработки полученных результатов.

# **Раздел 4. Методика оценки повреждения призабойной зоны пласта после моделирования скважинных операций с использованием системы FDES-645**

- 1. Цели и задачи эксперимента
- 2. Какие факторы влияют на ухудшение фильтрационных свойств ГВП?
- 3. К чему приводит ухудшение коллекторских свойств ПЗП?
- 4. Схема и принцип работы лабораторной установки.
- 5. Ход проведения эксперимента.
- 6. Методика обработки полученных результатов.

#### **Раздел 5. Методика определения условий выделения твердых органических частиц из нефти (фотометрический, микроскопия под высоким давлением и фильтрационный) с использованием системы FLASS**

- 1. Цели и задачи эксперимента.
- 2. Фазовые переходы в нефтяной дисперсной системе.
- 3. К чему приводит выпадение АСПО в пласте?
- 4. Схема и принцип работы лабораторной установки.
- 5. Чем рекомендуется производить очистку системы установки FLASS?
- 6. Ход проведения эксперимента.
- 7. Методика обработки полученных результатов.

## *6.2. Оценочные средства для проведения промежуточной аттестации (зачета, экзамена)*

#### *6.2.1. Примерный перечень вопросов к зачету, экзамену (по дисциплине):*

1. Опишите принцип работы ротационного вискозиметра Rheotest RN 4.1.

2. Почему важно знать технологические параметры технологических жидкостей?

З. Основной закон вискозиметрии,

4. Типы и свойства неньютоновских жидкостей.

5. Дайте определение динамической и кинематической вязкости, чем характеризуется их связь?

6. Описание основных реологических свойств пластовых нефтей.

7. Описание основных фильтрационных свойств пластовых нефтей.

8. Опишите принцип действия установки RPS-812.

9. Какие условия могут быть смоделированы на установке RPS-812?

10. Опишите зависимость между объемными расходами через капилляр и перепадами давления на его конце.

11. Опишите принцип действия установки Autoflood-700.

12. Основные принципы искусственного вытеснения нефти.

13. Дайте определение коэффициента вытеснения нефти водой.

14. Опишите стадии проведения эксперимента на установке Autoflood-700.

15. Какие факторы влияют на ухудшение фильтрационных свойств ПЗП?

16. К чему приводит ухудшение коллекторскпх свойств ПЗП?

17. Опишите схему и принцип работы лабораторной установки FDES-645.

18. Опишите стадии проведения эксперимента на установке FDES-645.

19. Какие мероприятия позволяют улучшить проницаемость ПЗП?

20. К чему приводит выпадение АСПО в пласте?

21. Чем рекомендуется производить очистку системы установки FLASS?

22. Опишите схему и принцип работы лабораторной установки FLASS.

23. Опишите три независимых метода определения условий выделения твердых органических частиц из нефти с использованием системы FLASS.

24. Опишите фотометрический метод определения условий выделения твердых органических частиц из нефти.

25. Опишите фильтрационный метод определения условий выделения твердых органических частиц из нефти.

26. Опишите метод микроскопии под высоким давлением для определения условий выделения твердых органических частиц из нефти.

#### **6.2.2. Примерные тестовые задания к зачету, экзамену**

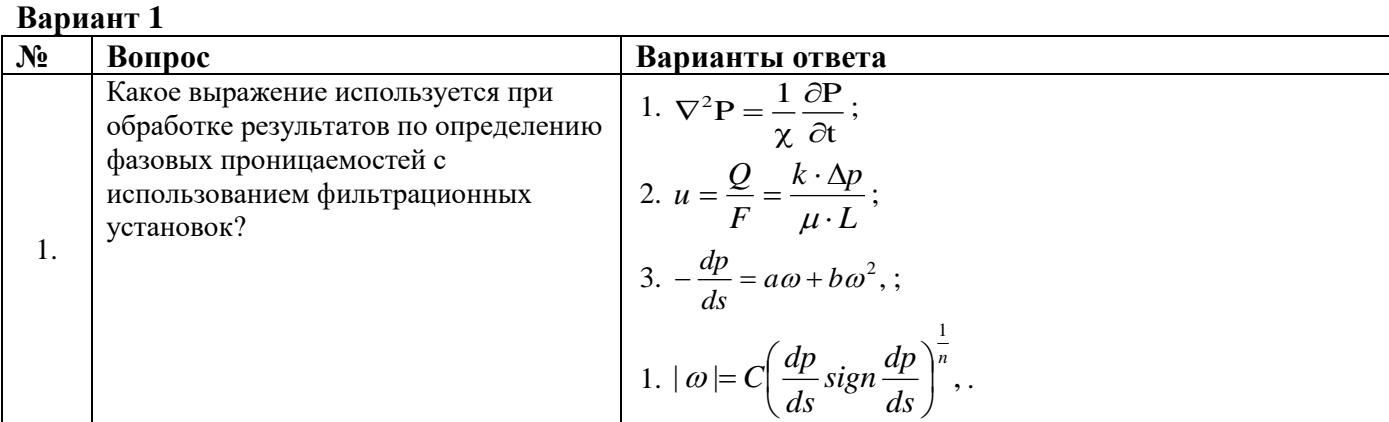

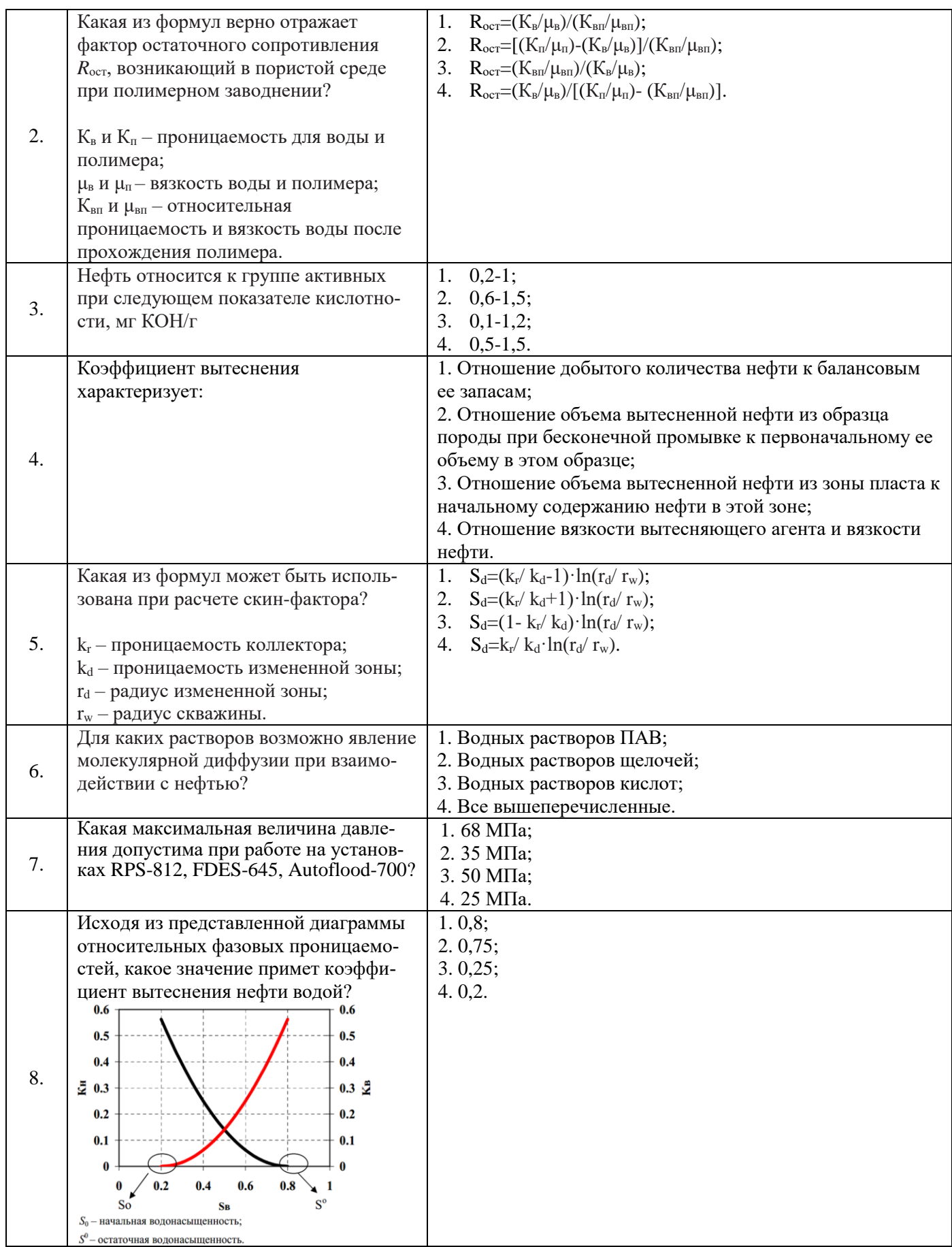

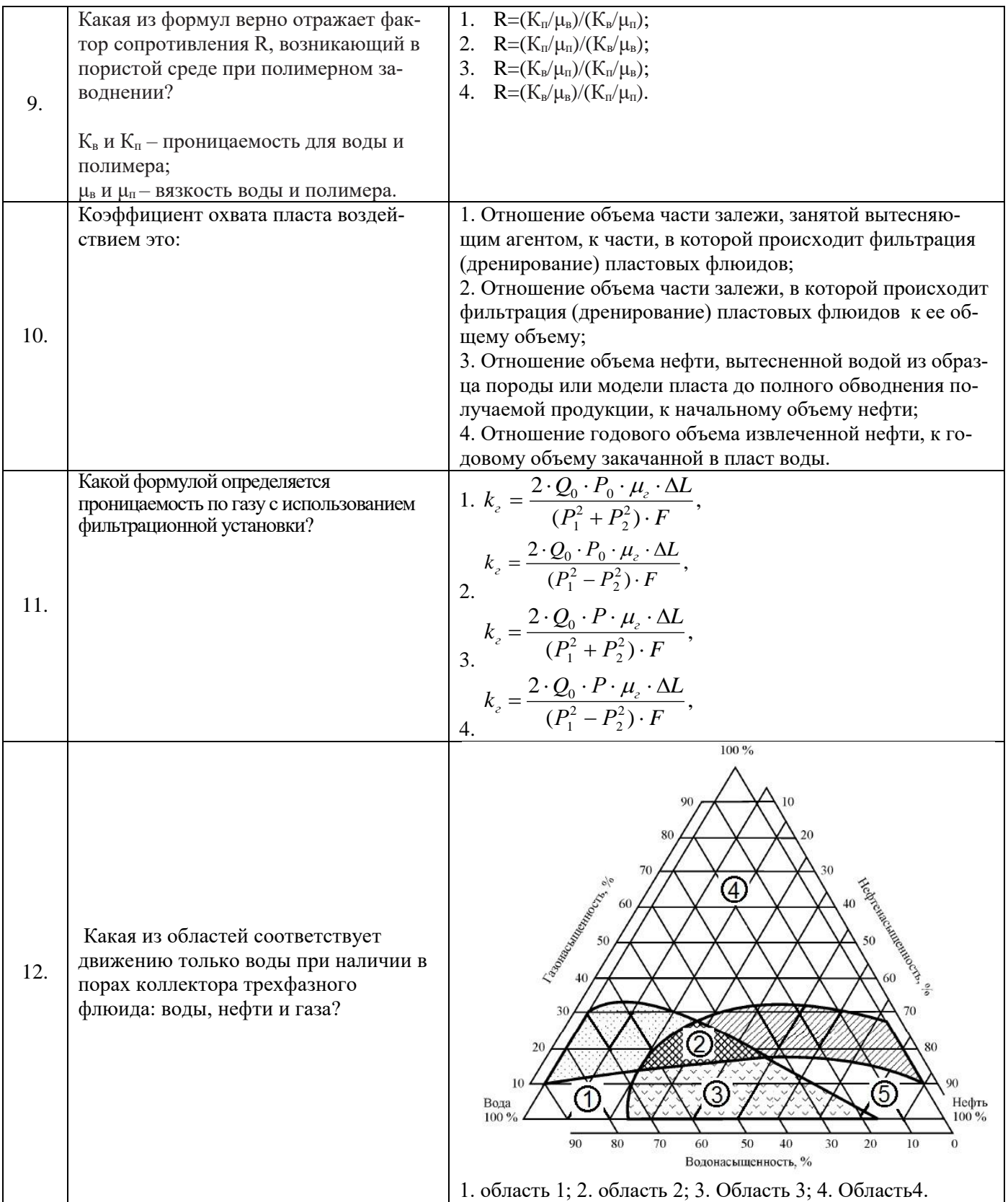

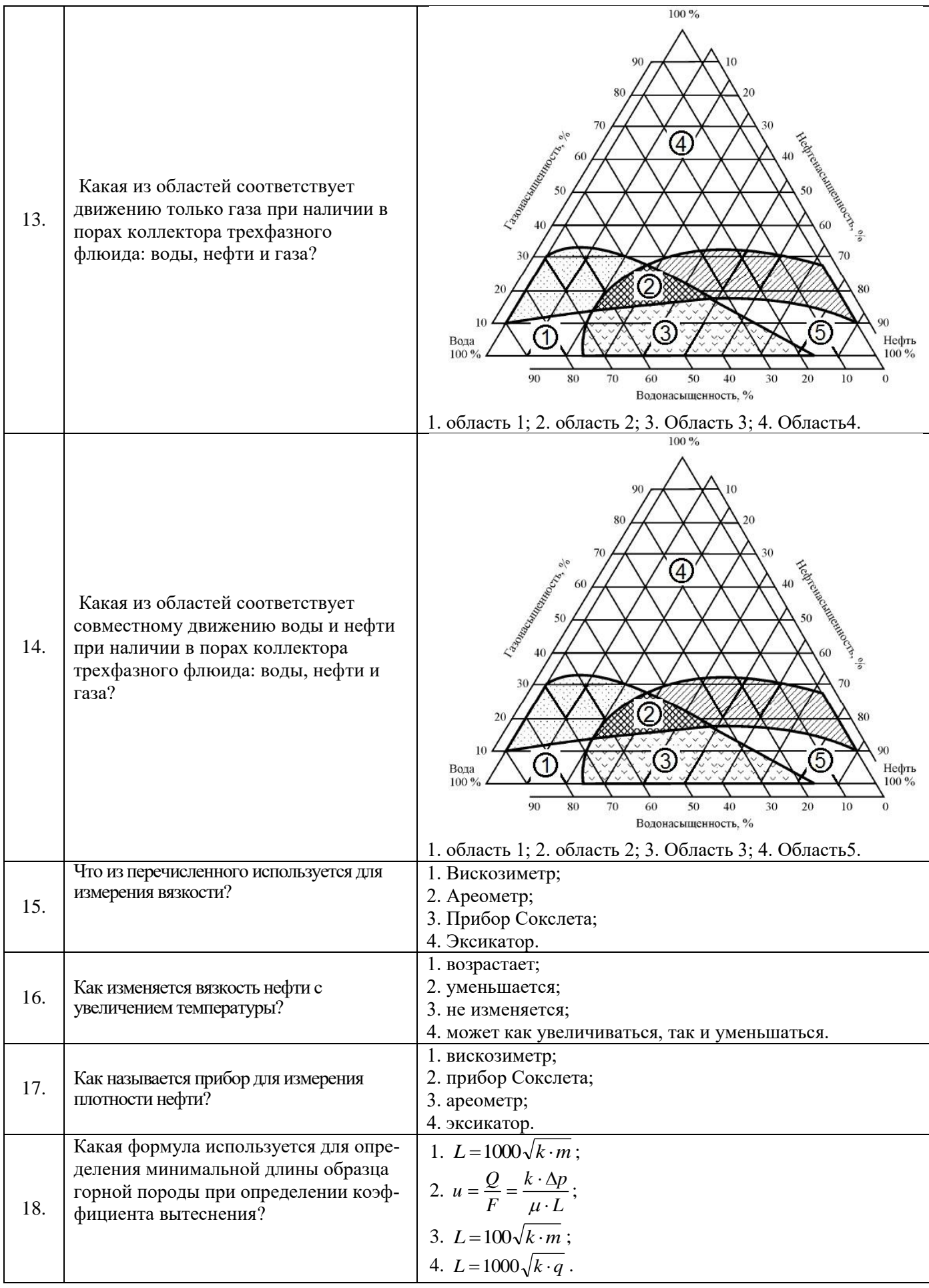

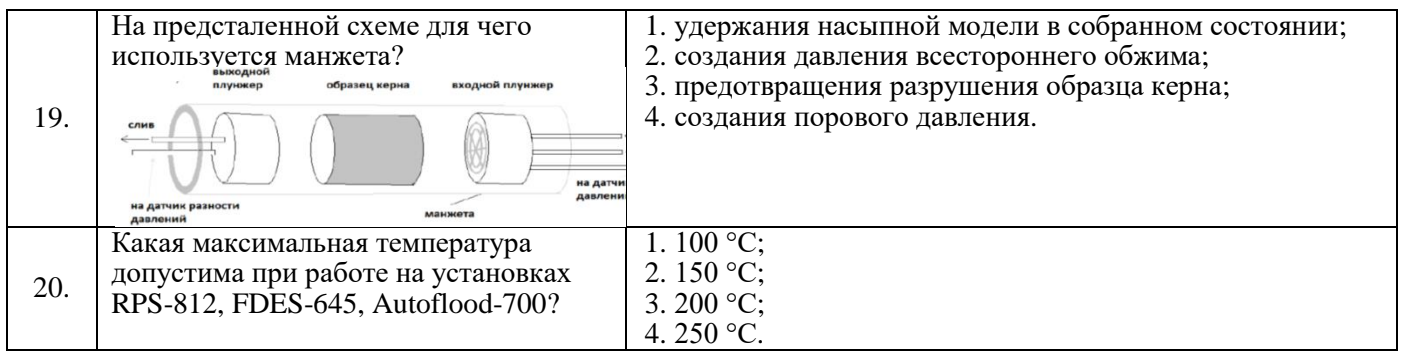

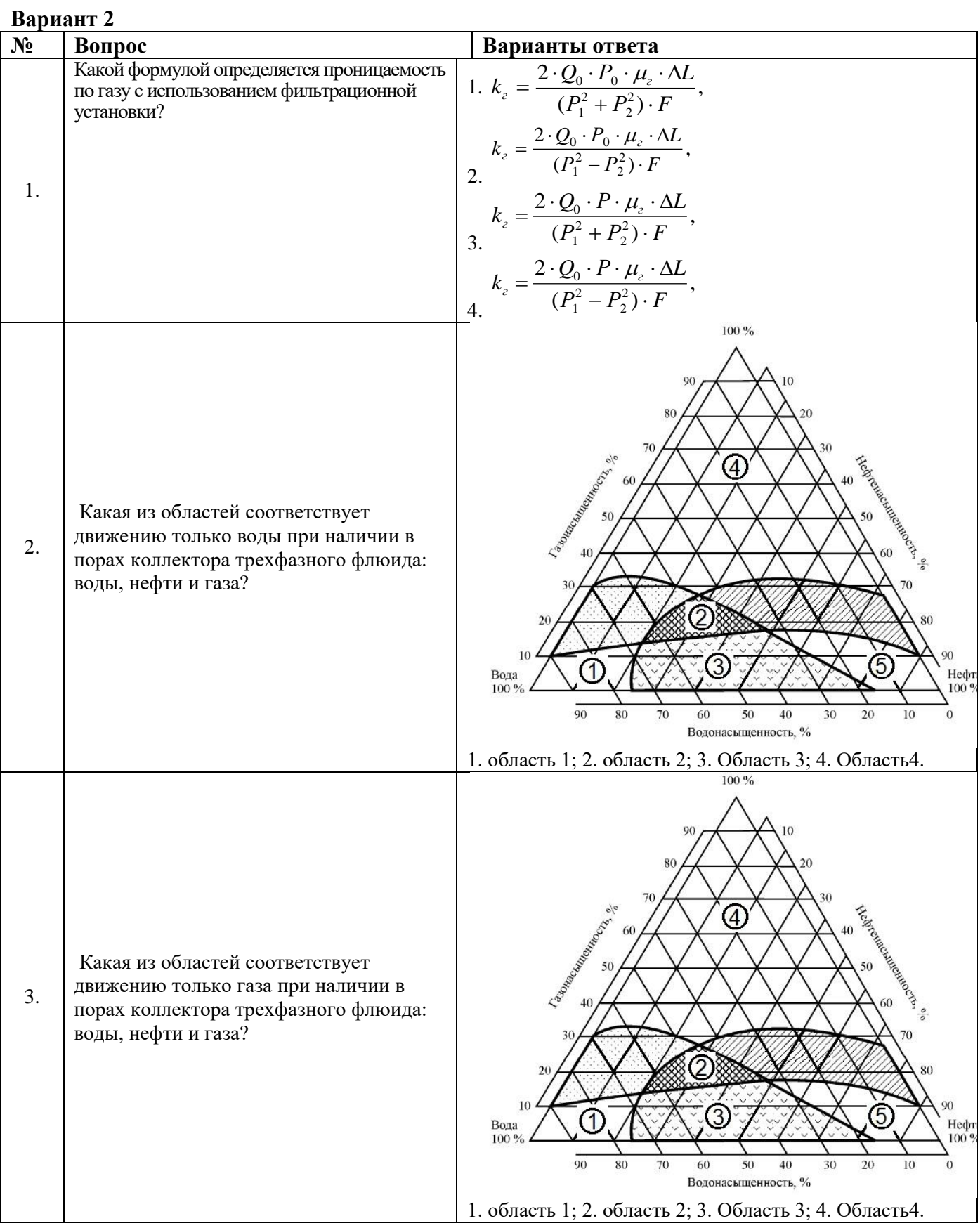

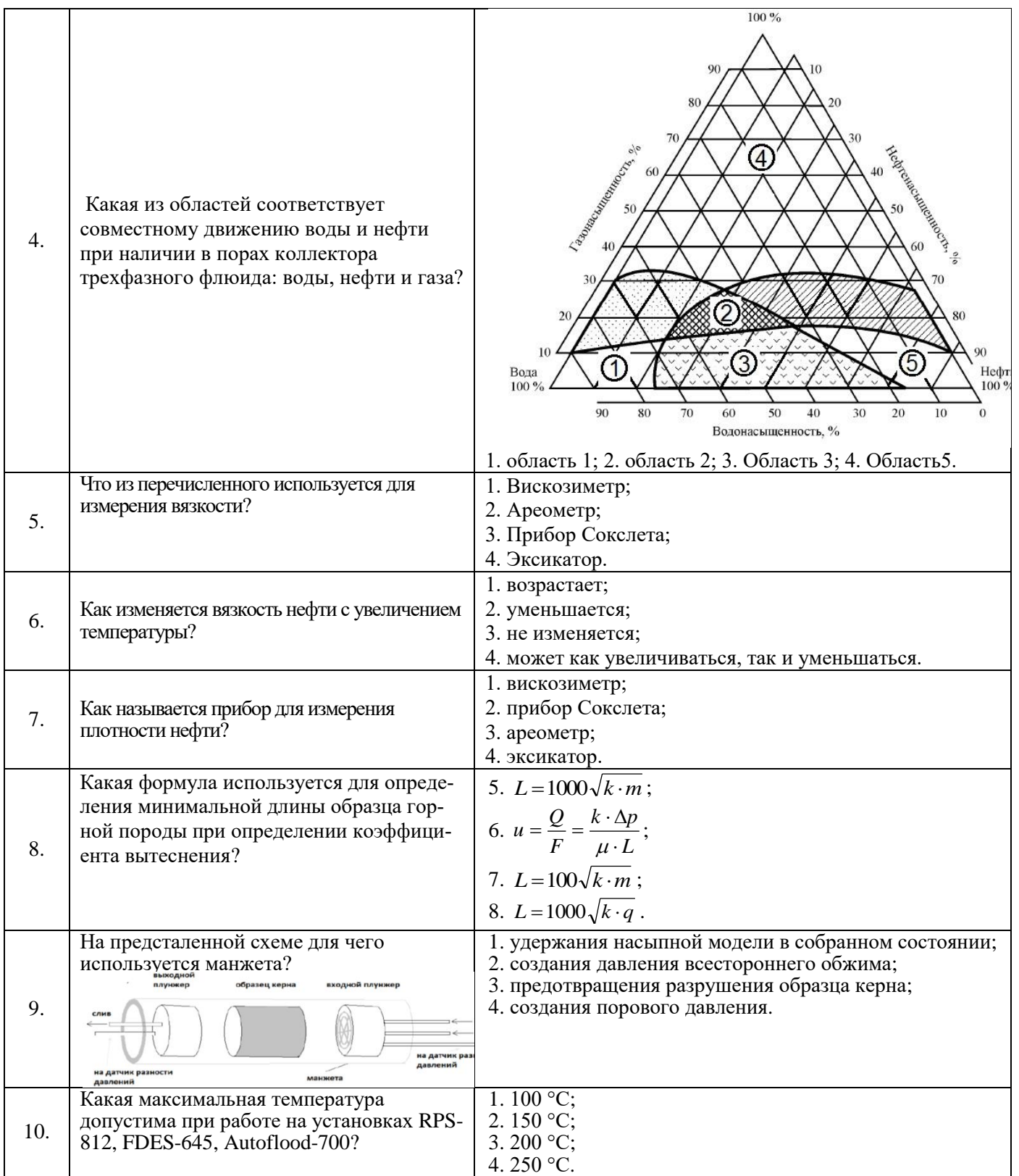

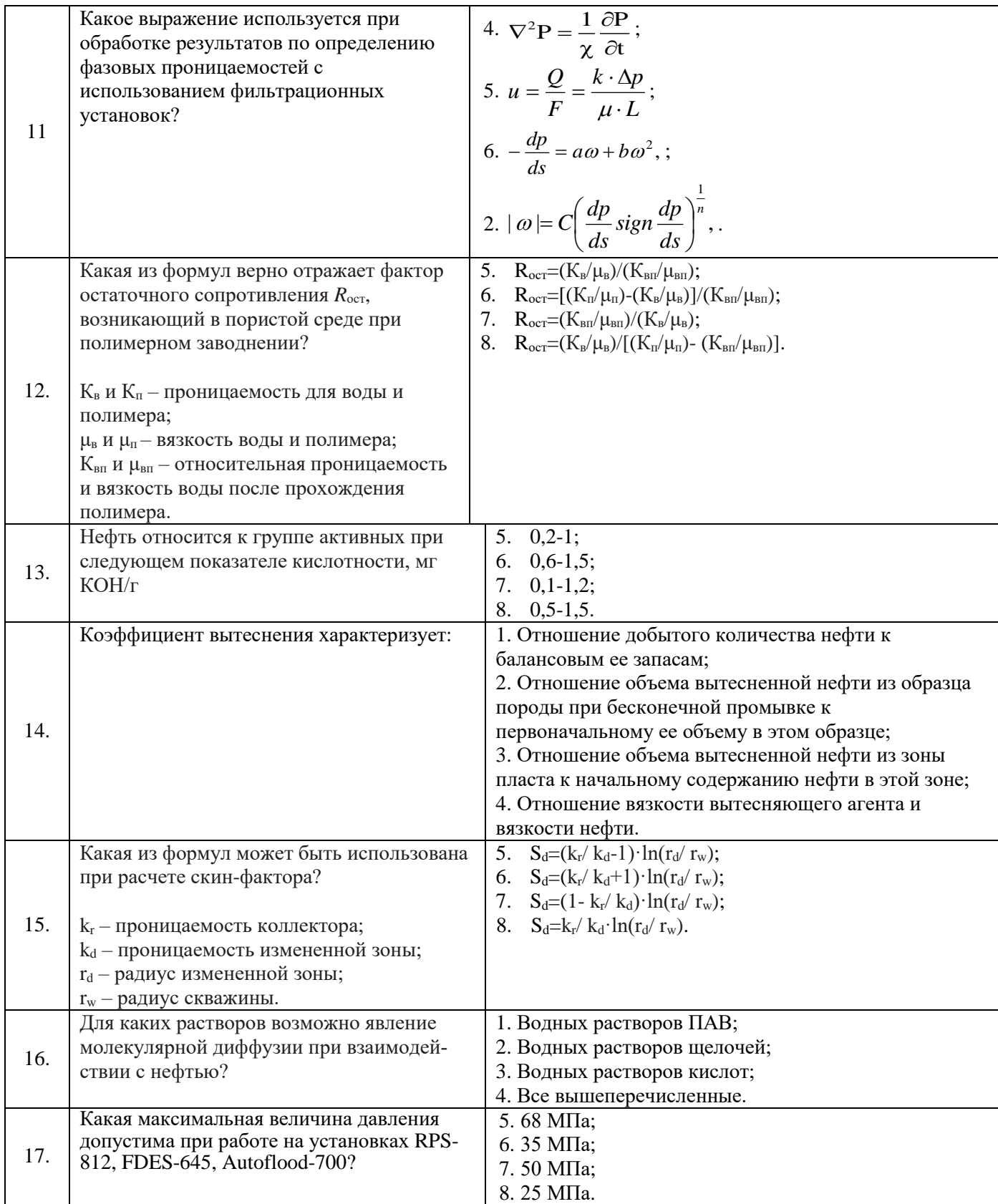

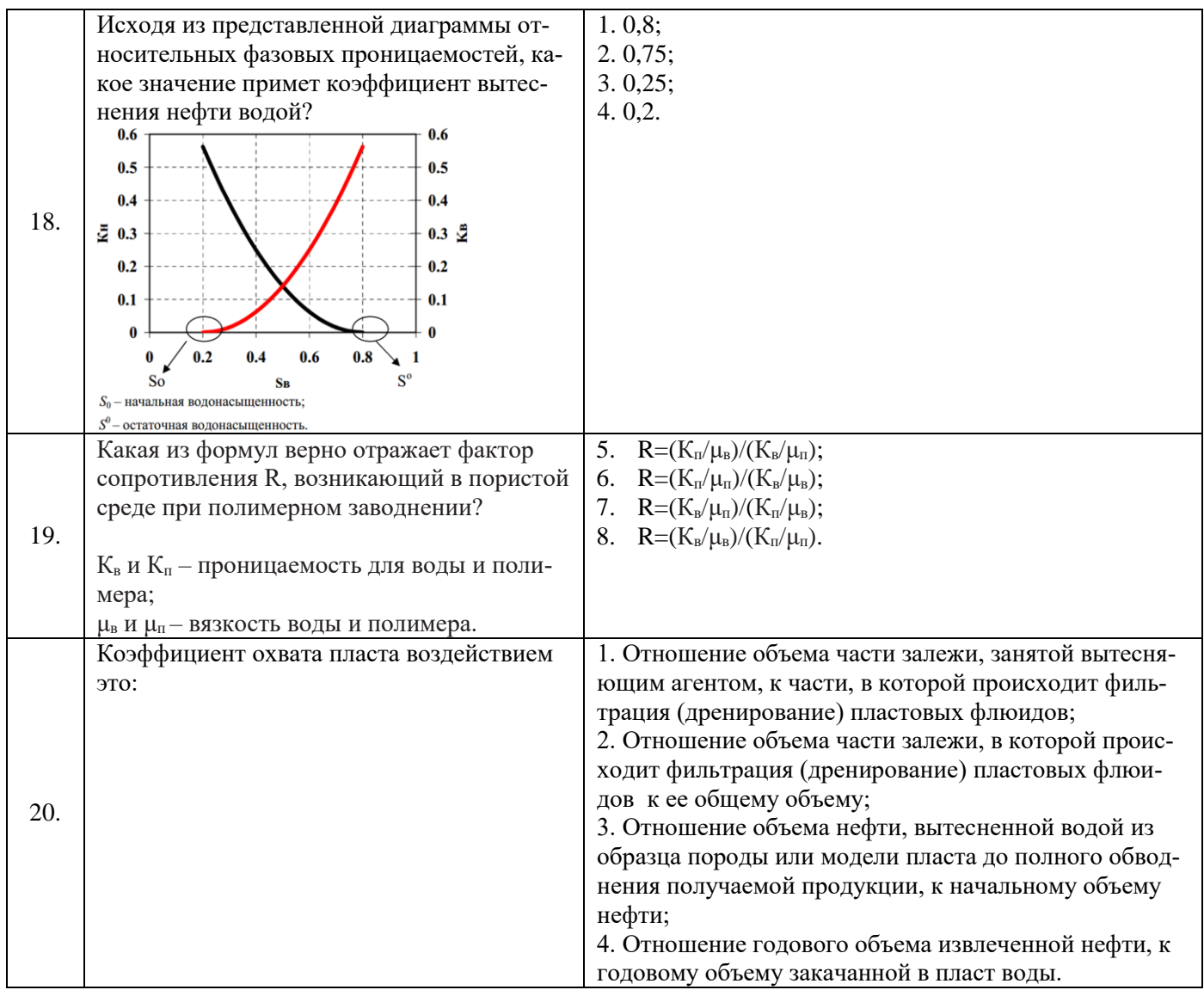

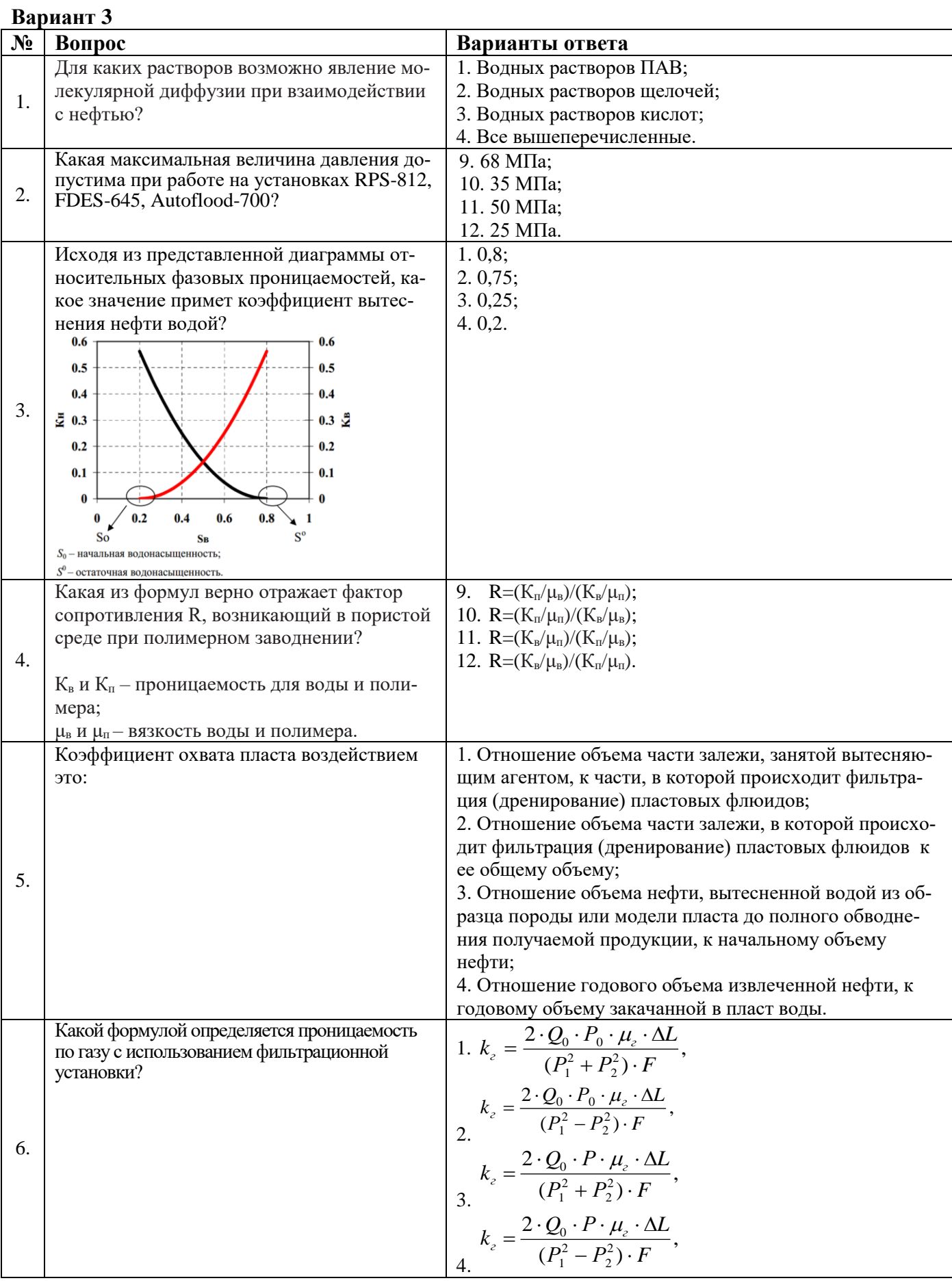

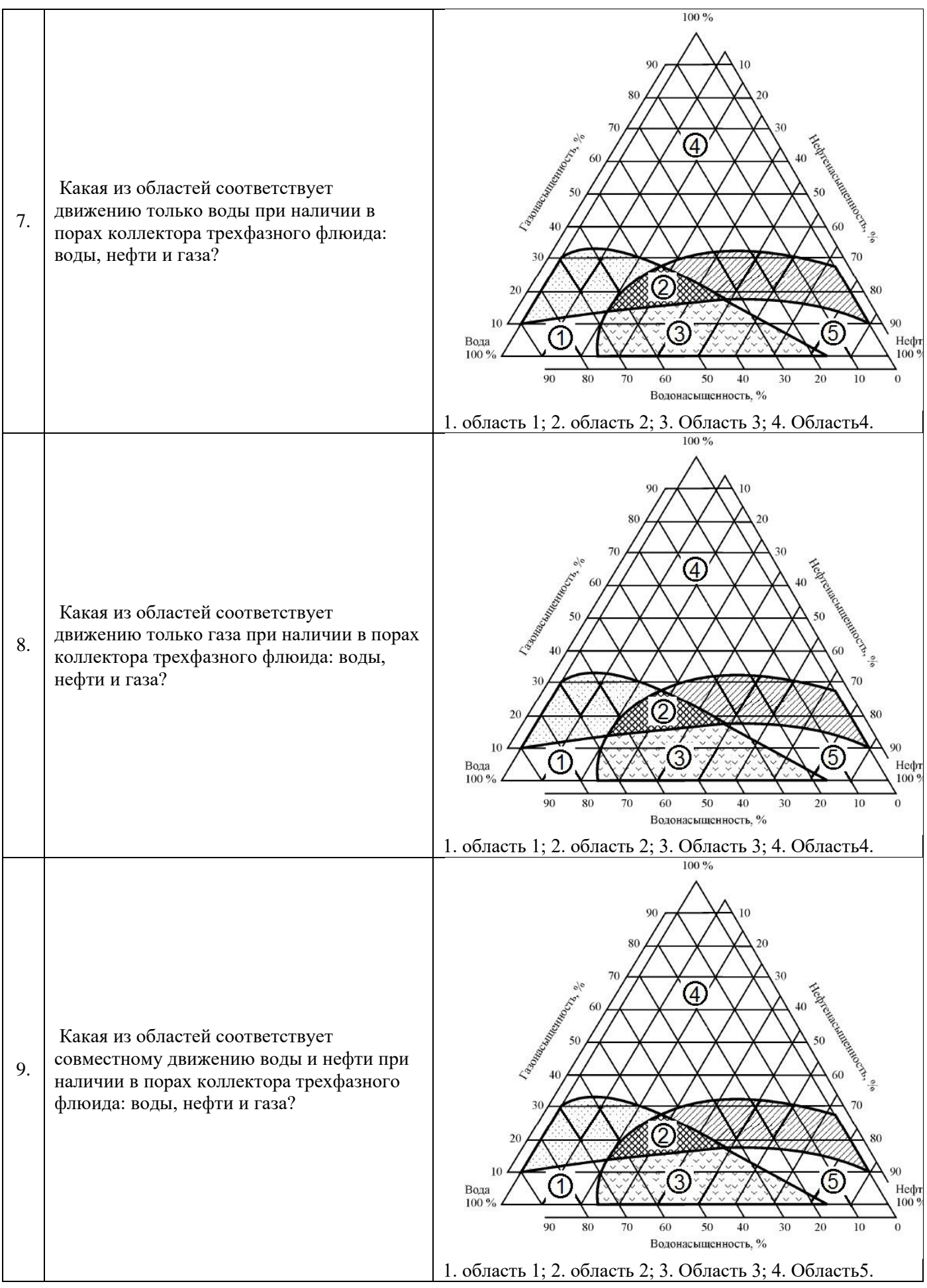

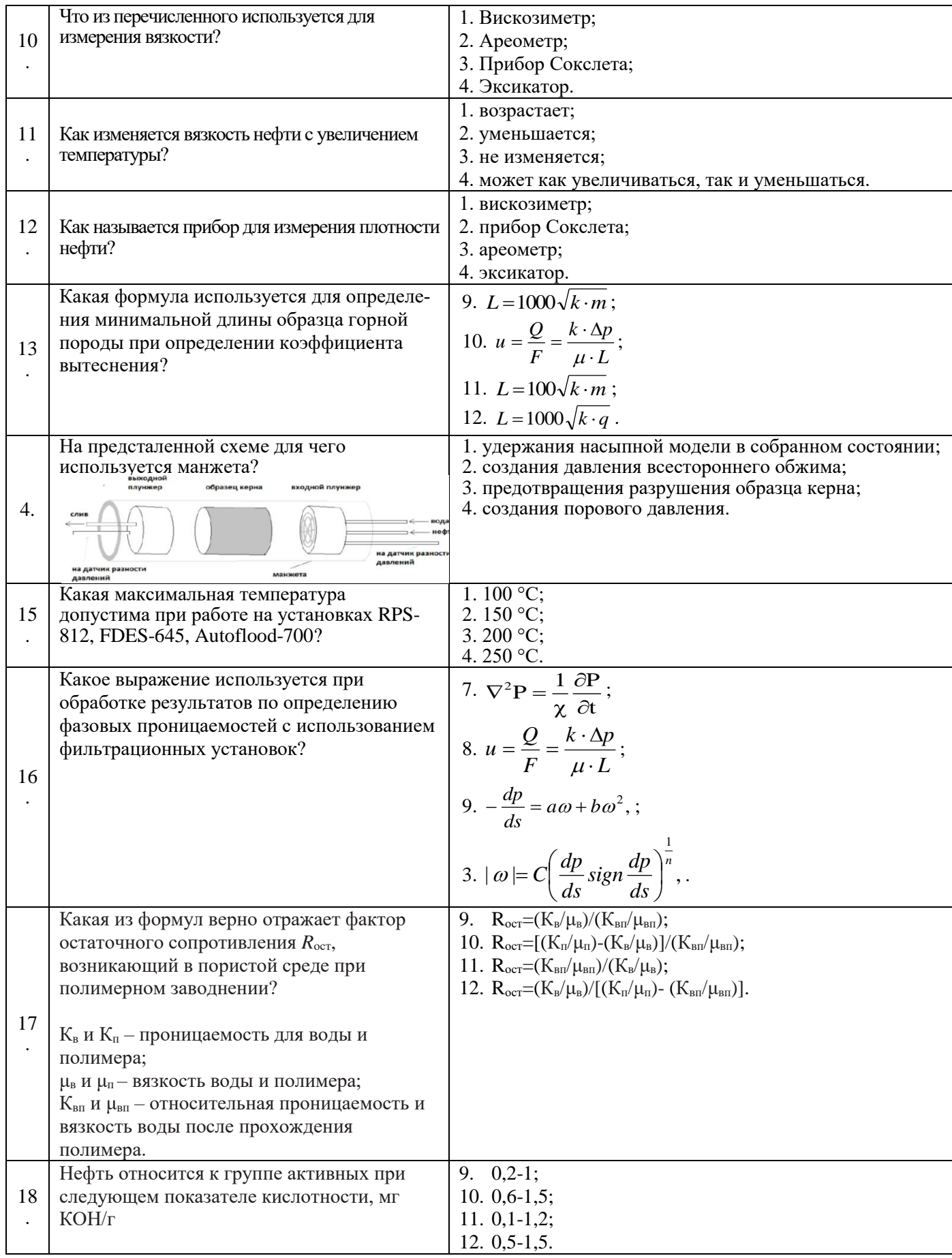

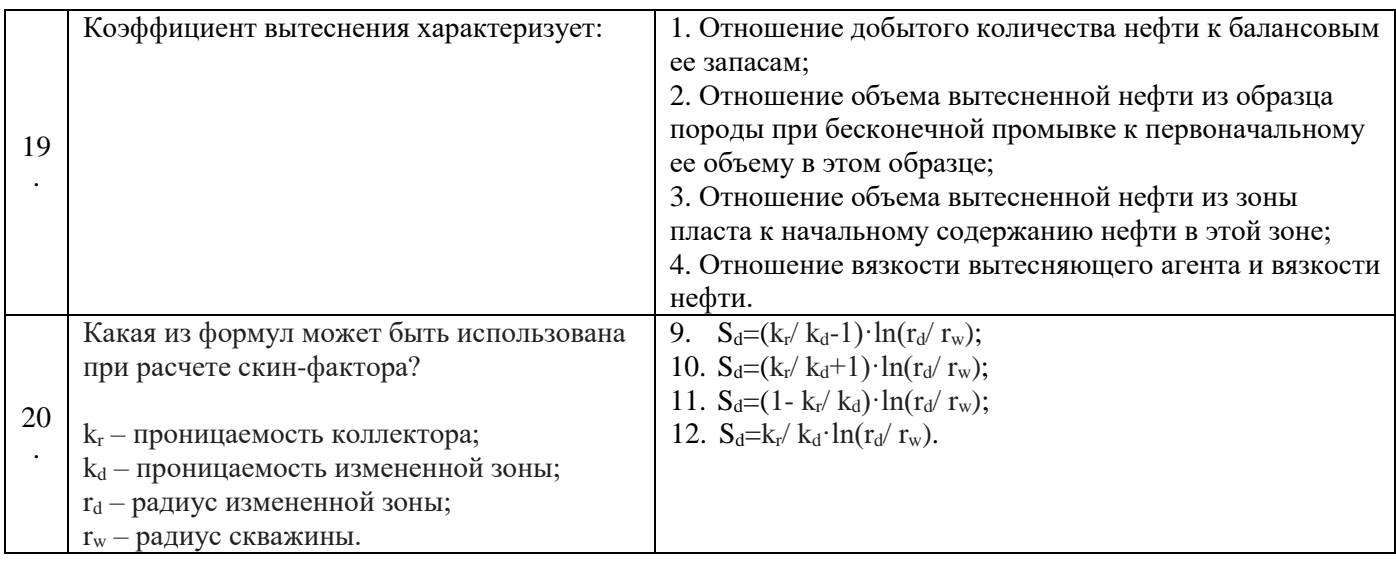

# **6.3. Описание показателей и критериев контроля успеваемости, описание шкал оценивания**

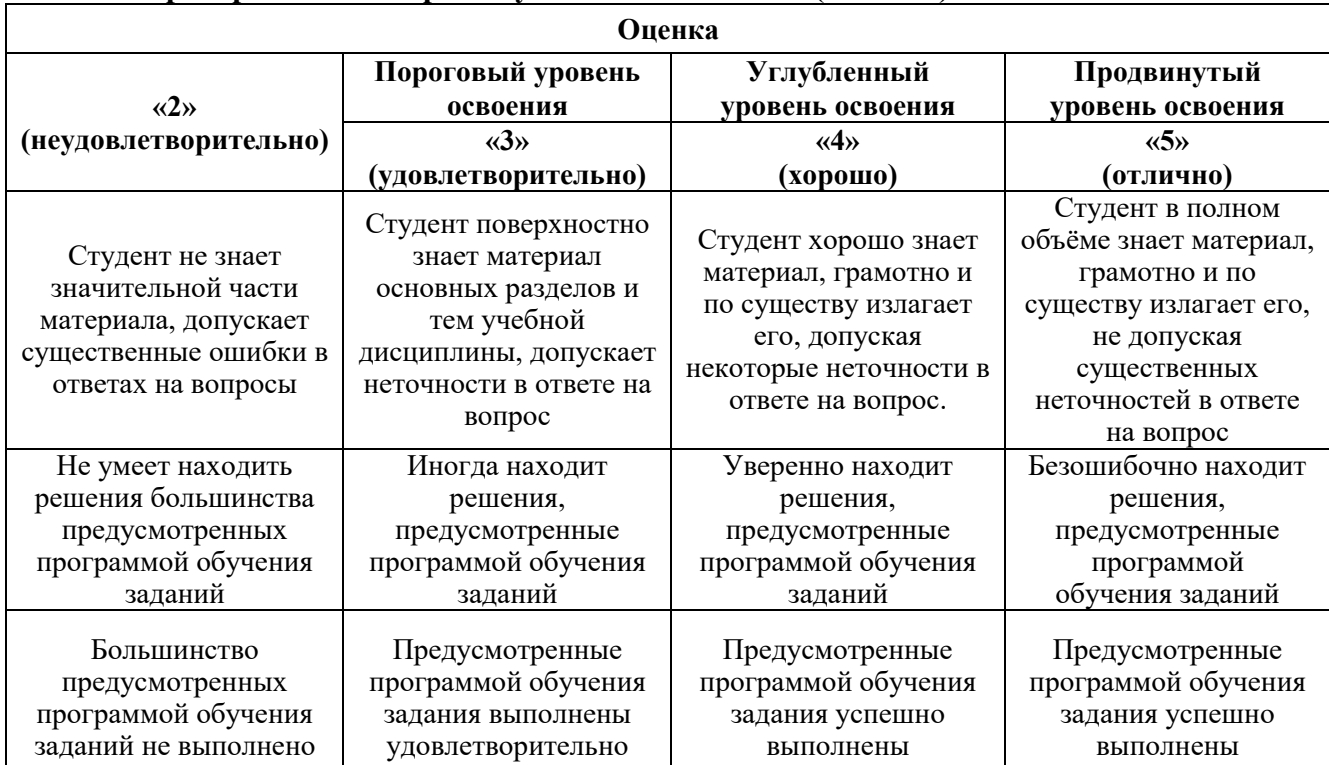

# **6.3.1. Критерии оценок промежуточной аттестации (экзамен)**

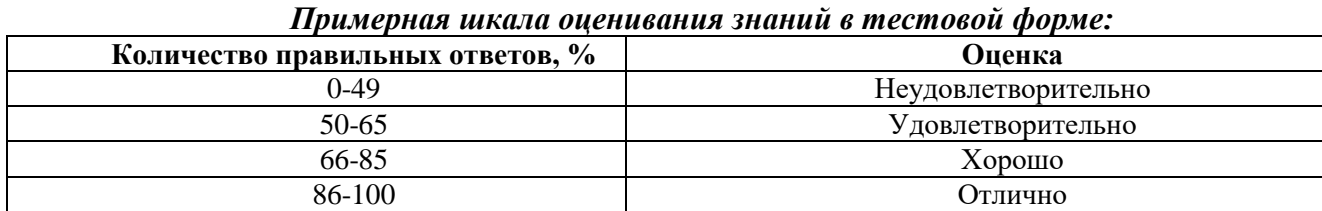

#### **Оценка Описание Зачтено** Посещение более 50 % лекционных и практических / лабораторных занятий; студент твердо знает материал, грамотно и по существу излагает его, не допуская существенных неточностей в ответе на вопрос; все предусмотренные программой обучения задания выполнены, качество их выполнения достаточно высокое; в течение семестра выполнил творческую работу. **Не зачтено** Посещение менее 50 % лекционных и практических / лабораторных занятий; студент не знает значительной части материала, допускает существенные ошибки в ответах на вопросы; большинство предусмотренных программой обучения заданий не выполнено, качество их выполнения оценено числом баллов, близким к минимальному.

#### **6.3.2. Критерии оценок промежуточной аттестации (зачет)**

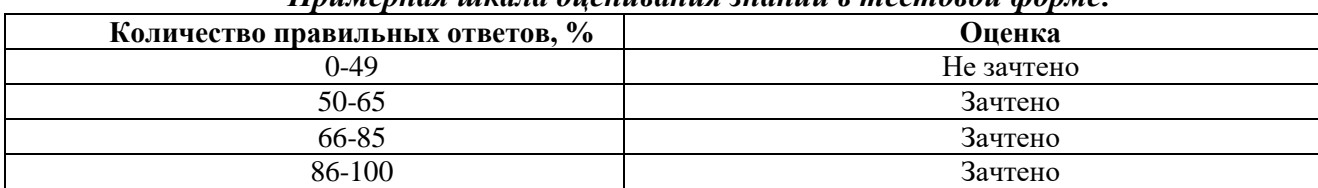

#### *Примерная шкала оценивания знаний в тестовой форме:*

## **7. УЧЕБНО-МЕТОДИЧЕСКОЕ И ИНФОРМАЦИОННОЕ ОБЕСПЕЧЕНИЕ ДИСЦИПЛИНЫ**

#### **7.1. Рекомендуемая литература**

#### **7.1.1. Основная литература**

1. Коновалова, Л. Н. Физика пласта : учебное пособие / Л. Н. Коновалова, Л. М. Зиновьева, Т. К. Гукасян. — Ставрополь : СКФУ, 2016. — 120 с. — Текст : электронный // Лань : электроннобиблиотечная система. — URL: https://e.lanbook.com/book/155112

2. Коротенко В.А. Физические основы разработки нефтяных месторождений и методов повышения нефтеотдачи [Электронный ре-сурс]: учебное пособие / В.А. Коротенко, А.Б. Кряквин, С.И. Грачев и др. – Тюмень: ТюмГНГУ, 2014. – 104 с. Электронный ре-сурс: https://e.lanbook.com/reader/book/55449/#2

3. Петраков Д.Г. Физика пласта [Электронный ресурс]: Учебное пособие / Д.Г. Петраков, Д.С. Тананыхин, Д.А. Карманский. – СПб.: 2017. – 314 с. Электронный ресурс: http://irbis.spmi.ru/jirbis2/components/com\_irbis/pdf\_view/.

4. Петраков Д.Г. Разработка нефтяных и газовых месторождений [Электронный ресурс]: Учебник / Д.Г. Петраков, Д.В. Мардашов, А.В. Максютин / Национальный минерально-сырьевой университет «Горный». СПб, 2016. – 526 с. Электронный ресурс: http://www.bibliocomplectator.ru/book/&id=71703; http://irbis.spmi.ru/jirbis2/components/com\_irbis/pdf\_view/.

#### **7.1.2. Дополнительная литература**

1. Капитонов А.М. Физические свойства горных пород западной части Сибирской платформы [Электронный ресурс]: монография / А.М. Капитонов, В.Г. Васильев. – Красноярск: Сиб. федер. ун-т, 2011. – 424 с. Электронный ресурс:

http://biblioclub.ru/index.php?page=book\_view\_red&book\_id=229376.

2. Коновалова Л.Н. Физика пласта [Электронный ресурс]: учебное пособие / Л.Н. Коновалова, Л.М. Зиновьева, Т.К. Гукасян. – Ставрополь: изд-во СКФУ, 2016. – 120 с. Электронный ресурс: http://biblioclub.ru/index.php?page=book\_view\_red&book\_id=459066.

3. Зеливянская О.Е. Петрофизика [Электронный ресурс]: учебное пособие. – Ставрополь: изд-во СКФУ, 2015. – 111 с. Электронный ресурс:

http://biblioclub.ru/index.php?page=book\_view\_red&book\_id=457781.

4. Стерленко З.В. Литология [Электронный ресурс]: учебное пособие / З.В. Стерленко, К.В. Уманжинова. – Ставрополь: изд-во СКФУ, 2016. – 219 с. Электронный ресурс: [http://biblioclub.ru/index.php?page=book\\_view\\_red&book\\_id=459271](http://biblioclub.ru/index.php?page=book_view_red&book_id=459271)

5. Паникаровский Е.В. Методы восстановления фильтрационных характеристик породколлекторов [Электронный ресурс]: монография / Е.В. Паникаровский, В.В. Паникаровский. – Тюмень: ТюмГНГУ, 2010. – 104 с. https://e.lanbook.com/reader/book/28317/#2

6. Сборник задач по физике пласта: практикум по курсу «Физика пласта» для студентов (бакалавров и магистров) направления «Нефтегазовое дело» очной формы обучения / сост. А.А. Губайдуллин, Ф.А. Губайдуллин, П.В. Исаев – Казань: Изд- во КПФУ, 2017. – 40 с.

#### **7.2. Базы данных, электронно-библиотечные системы, информационно-справочные и поисковые системы**

1. Европейская цифровая библиотека Europeana: http://www.europeana.eu/portal

2. Информационно-издательский центр по геологии и недропользованию Министерства природных ресурсов и экологии Российской Федерации - ООО "ГЕОИНФОРММАРК" <http://www.geoinform.ru/>

3. Информационно-аналитический центр «Минерал» - <http://www.mineral.ru/>

4. КонсультантПлюс: справочно - поисковая система [Электронный ресурс]. www.consultant.ru/.

5. Мировая цифровая библиотека: http://wdl.org/ru

6. Научная электронная библиотека «Scopus» https://www.scopus.com

7. Научная электронная библиотека ScienceDirect: http://www.sciencedirect.com

8. Научная электронная библиотека «eLIBRARY»: https://elibrary.ru/

https://e.lanbook.com/books.

9. Поисковые системы Yandex, Rambler, Yahoo и др.

10. Система ГАРАНТ: электронный периодический справочник [Электронный ресурс] www.garant.ru/.

11. Термические константы веществ. Электронная база данных,

http://www.chem.msu.su/cgibin/tkv.pl

12. Электронно-библиотечная система издательского центра «Лань»

13. Электронная библиотека Российской Государственной Библиотеки (РГБ):

14. Электронная библиотека учебников: http://studentam.net

15. Электронно-библиотечная система «ЭБС ЮРАЙТ» www.biblio-online.ru.

16. Электронная библиотечная система «Национальный цифровой ресурс «Руконт»». http://rucont.ru/

17. Электронно-библиотечная система http://www.sciteclibrary.ru/

18. [Электронно-библиотечная система Znanium.comh](http://znanium.com/)ttp://znanium.com/

19. [Электронно-библиотечная система «Университетская библиотека](http://www.biblioclub.ru/)  [онлайн»h](http://www.biblioclub.ru/)ttp://biblioclub.ru/

20. [Электронно-библиотечная система «Библиокомплектатор» \(ЭБС](http://bibliocomplectator.ru/)  [IPRbooks\)h](http://bibliocomplectator.ru/)ttp://www.bibliocomplectator.ru/2….

## **8. МАТЕРИАЛЬНО-ТЕХНИЧЕСКОЕ ОБЕСПЕЧЕНИЕ ДИСЦИПЛИНЫ 8.1. Материально-техническое оснащение аудиторий:**

#### **Аудитории для проведения практических занятий.**

15 посадочных мест

Оснащенность: Мультимедийный проектор – 1 шт; доска интерактивная Polyvision eno 2610A - 1 шт; стол для конференций – 2 шт; стол преподавателя – 2 шт; стул – 25 шт; АРМ преподавателя ПК (системный блок, монитор) – 1 шт. (возможность доступа к сети «Интернет»); принтер – 1 шт; АРМ студента ПК (системный блок, монитор) – 15 шт. (возможность подключения к сети «Интернет»); стол компьютерный – 15шт; Комплекс программно-аппаратный

по трехмерной модели нефтегазового пласта – 1 шт; комплект программно-сетевых тренажеров по направлению «Нефтегазовое дело» - 1 шт; Программно-тренажерный комплекс по направлению «Нефтегазовое дело» - 1 шт; Комплекс учебных программных тренажеров «Нефтегазопромысловое оборудование» - 1шт; Программный комплекс tNavigator – 1шт;кондиционер мобильный Electrolux EACM-14ES/FI/N3 – 1 шт; видеопрезентер Elmo P-30S – 1 шт; коммутатор управляевый сетевой HP ProCurve  $2510 - 1$  шт; комплекс диагностический для нефтяных скважин, переносной – 1 шт; масштабатор Kramer VP-720xl – 1 шт; микрофон МД99 – 1 шт; рекордер DVD LG HDR899 – 1 шт; система видеоконференции Polycom HDX8002 XL – 1 шт; Сканер Epson Perfestion 2580 Photo A4 – 1 шт; шкаф витрина 18 спец (алюм.рамка) – 2 шт; тумба – 1 ш; аудиовизуальный комплекс  $-1$  шт.

Переченьлицензионногопрограммногообеспечения: MicrosoftWindowsXPProfessional, MicrosoftOpenLicense 16020041 от 23.01.2003, MicrosoftOpenLicense 16581753 от 03.07.2003, MicrosoftOpenLicense 16396212 от 15.05.2003, MicrosoftOpenLicense 16735777 от 22.08.2003, ГК № 797-09/09 от 14.09.09 «На поставку компьютерного оборудования», ГК № 1200-12/09 от 10.12.09 «На поставку компьютерного оборудования», ГК № 1246-12/08 от 18.12.08 «На поставку компьютерного оборудования и программного обеспечения», ГК № 1196-12/08 от 02.12.2008 «На поставку программного обеспечения» Microsoft Open License 45369730 от 16.04.2009, ГК №1371- 12/10 от 06.12.2010 «Комплекс программного обеспечения», ГК 535-06/11 от 27.06.2011 «Комплект программно-сетевых тренажеров по направлению «Нефтегазовое дело», ГК 285-05/12 от 10.05.2012 «Программно-тренажерный комплекс по направлению «Нефтегазовое дело», ГК 777- 09/13 от 2.09.2013 «Комплекс учебных программных тренажеров «Нефтегазопромысловое оборудование», Лицензионный договор № 10/РфД-17 «Программный комплекс tNavigator».

#### **8.2. Помещения для самостоятельной работы:**

1.Оснащенность помещения для самостоятельной работы: 13 посадочных мест. Стул – 25 шт., стол – 2 шт., стол компьютерный – 13 шт., шкаф – 2 шт., доска аудиторная маркерная – 1 шт., АРМ учебное ПК (монитор + системный блок) – 14 шт. Доступ к сети «Интернет», в электронную информационно-образовательную среду Университета.

Перечень лицензионного программного обеспечения: Microsoft Windows 7 Professional:ГК № 1464-12/10 от 15.12.10 «На поставку компьютерного оборудования» ГК № 959-09/10 от 22.09.10 «На поставку компьютерной техники» ГК № 447-06/11 от 06.06.11 «На поставку оборудования» ГК № 984-12/11 от 14.12.11 «На поставку оборудования», Договор № 1105-12/11 от 28.12.2011 «На поставку компьютерного оборудования», Договор № 1106-12/11 от 28.12.2011 «На поставку компьютерного оборудования» ГК № 671-08/12 от 20.08.2012 «На поставку продукции», MicrosoftOpenLicense 60799400 от 20.08.2012, MicrosoftOpenLicense 48358058 от 11.04.2011, MicrosoftOpenLicense 49487710 от 20.12.2011, MicrosoftOpenLicense 49379550 от 29.11.2011,

Microsoft Office 2010 Standard: Microsoft Open License 60799400 от 20.08.2012, Microsoft Open License 60853086 от 31.08.2012.

Kasperskyantivirus 6.0.4.142

2. Оснащенность помещения для самостоятельной работы: 17 посадочных мест. Доска для письма маркером – 1 шт., рабочие места студентов, оборудованные ПК с доступом в сеть университета – 17 шт., мультимедийный проектор – 1 шт., АРМ преподавателя для работы с мультимедиа – 1 шт. (системный блок, мониторы – 2 шт.), стол – 18 шт., стул – 18 шт. Доступ к сети «Интернет», в электронную информационно-образовательную среду Университета.

Перечень лицензионного программного обеспечения: Операционная система MicrosoftWindowsXPProfessional ГК №797-09/09 от 14.09.09 «На поставку компьютерного оборудования».

Операционная система MicrosoftWindows 7 ProfessionalMicrosoftOpenLicense 49379550 от 29.11.2011.

Microsoft Office 2007 Standard Microsoft Open License 42620959 от 20.08.2007.

3. Оснащенность помещения для самостоятельной работы: 16 посадочных мест. Стол компьютерный для студентов (тип 4) - 3 шт., стол компьютерный для студентов (тип 6) – 2 шт., стол компьютерный для студентов (тип 7) – 1 шт., кресло преподавателя (сетка, цвет черный) – 17 шт.,

доска напольная мобильная белая магнитно-маркерная «Magnetoplan» 1800мм×1200мм - 1 шт., моноблок Lenovo M93Z Intel Q87 – 17 шт., плакат – 5 шт. Доступ к сети «Интернет», в электронную информационно-образовательную среду Университета.

Перечень лицензионного программного обеспечения: Microsoft Windows 7 Professional: Microsoft Open License 49379550 от 29.11.2011.

Microsoft Office 2007 Professional Plus: Microsoft Open License 46431107 от 22.01.2010.

CorelDRAW Graphics Suite X5 Договор №559-06/10 от 15.06.2010 «На поставку программного обеспечения».

Autodesk product: Building Design Suite Ultimate 2016, product Key: 766H1

Cisco Packet Tracer 7.1 (свободно распространяемое ПО), Quantum GIS (свободно распространяемое ПО), Python (свободно распространяемое ПО), R (свободно распространяемое ПО), Rstudio (свободно распространяемое ПО), SMath Studio (свободно распространяемое ПО), GNU Octave (свободно распространяемое ПО), Scilab (свободно распространяемое ПО).

#### **8.3.Помещения для хранения и профилактического обслуживания оборудования:**

1. Центр новых информационных технологий и средств обучения:

Оснащенность: персональный компьютер – 2 шт. (доступ к сети «Интернет»),монитор – 4 шт.,сетевой накопитель – 1 шт.,источник бесперебойного питания – 2 шт., телевизор плазменный Panasonic – 1 шт.,точка Wi-Fi – 1 шт., паяльная станция – 2 шт., дрель – 5 шт., перфоратор – 3 шт.,набор инструмента – 4 шт.,тестер компьютерной сети – 3 шт., баллон со сжатым газом – 1 шт.,паста теплопроводная – 1 шт.,пылесос – 1 шт.,радиостанция – 2 шт.,стол – 4 шт.,тумба на колесиках – 1 шт.,подставка на колесиках – 1 шт.,шкаф – 5 шт.,кресло – 2 шт.,лестница Alve – 1 шт.

Перечень лицензионного программного обеспечения: MicrosoftWindows 7 Professional (Лицензионное соглашение MicrosoftOpenLicense 60799400 от 20.08.2012)

Microsoft Office 2010 Professional Plus (Лицензионное соглашение Microsoft Open License 60799400 от 20.08.2012)

Антивирусное программное обеспечение Kaspersky Endpoint Security (Договор № Д810(223)- 12/17 от 11.12.17)

2. Центр новых информационных технологий и средств обучения:

Оснащенность: стол – 5 шт., стул – 2 шт., кресло – 2 шт., шкаф – 2 шт., персональный компьютер – 2 шт. (доступ к сети «Интернет»), монитор – 2 шт., МФУ – 1 шт., тестер компьютерной сети – 1 шт., баллон со сжатым газом – 1 шт., шуруповерт – 1 шт.

Перечень лицензионного программного обеспечения:MicrosoftWindows 7 Professional (ЛицензионноесоглашениеMicrosoftOpenLicense 60799400 от 20.08.2012)

Microsoft Office 2007 Professional Plus (Лицензионноесоглашение Microsoft Open License 46431107 от 22.01.2010)

Антивирусное программное обеспечение Kaspersky Endpoint Security (Договор № Д810(223)- 12/17 от 11.12.17)

3. Центр новых информационных технологий и средств обучения:

Оснащенность:стол – 2 шт.,стулья – 4 шт.,кресло – 1 шт.,шкаф – 2 шт.,персональный компьютер – 1 шт. (доступ к сети «Интернет»),веб-камера Logitech HD C510 – 1 шт., колонки Logitech – 1 шт., тестер компьютерной сети – 1 шт.,дрель – 1 шт.,телефон – 1 шт.,набор ручных инструментов – 1 шт.

Перечень лицензионного программного обеспечения:MicrosoftWindows 7 Professional (ЛицензионноесоглашениеMicrosoftOpenLicense 48358058 от 11.04.2011)

Microsoft Office 2007 Professional Plus (Лицензионноесоглашение Microsoft Open License 46431107 от 22.01.2010)

Антивирусное программное обеспечение Kaspersky Endpoint Security (Договор № Д810(223)- 12/17 от 11.12.17).

#### **8.4. Лицензионное программное обеспечение:**

1. MicrosoftWindows 8 Professional (договор бессрочный ГК № 875-09/13 от 30.09.2013 «На поставку компьютерной техники»).

2. Microsoft Office 2007 Standard (договор бессрочный Microsoft Open License 42620959 от 20.08.2007).